# Java aktuell

**Cloud Migration in die Cloud, Helm Charts**

**Cloud Native Cloud Native und AI in Unternehmen**

### **Java JavaFinder, Eclipse Starter, Distributed Message Schema**

Verbund **www.ijug.eu**

Cloud

Ausgabe 06/2023

Java oktuell

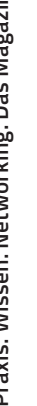

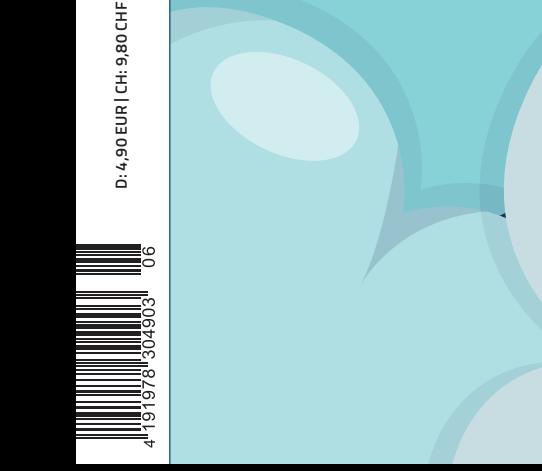

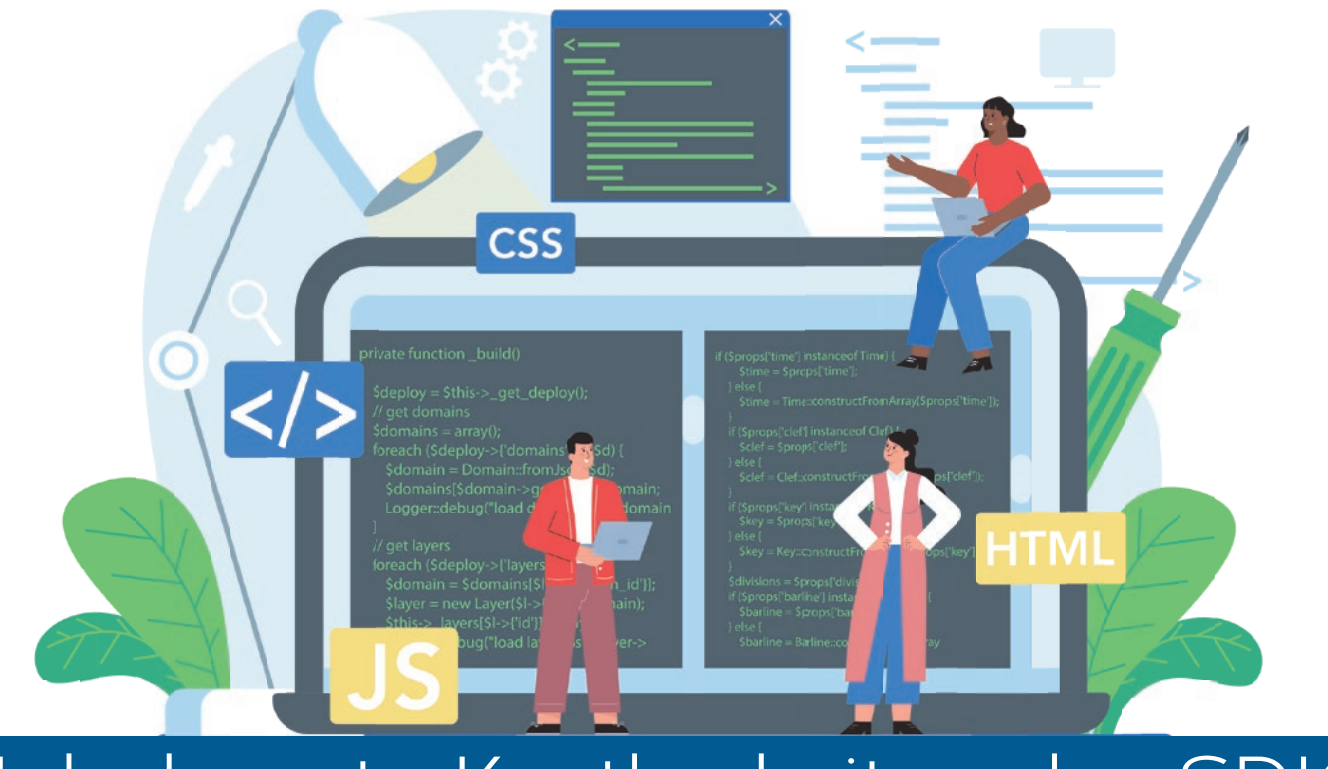

## Unbekannte Kostbarkeiten des SDK Heute: Die Klasse ClassValue

#### **Bernd Müller, Ostfalia heute mit Gastautor Markus Karg, Head Crashing Informatics**

**D**as Java SDK enthält eine Reihe von Features, die wenig bekannt sind. Wären sie bekannt und würden sie verwendet, könnten Entwickler viel Arbeit und manchmal sogar zusätzliche Frameworks einsparen. Wir wollen in dieser Reihe derartige Features des SDK vorstellen: die unbekannten Kostbarkeiten.

Die Klasse ClassValue wurde mit Java 7 in das JDK aufgenommen. Sie ist definitiv eine unbekannte Kostbarkeit und beschreibt sich selbst als "*Lazily associate a computed value with (potentially) every type*" *[1]*. Diese recht abstrakte Beschreibung – mit nicht sofort ins Auge fallenden sinnvollen Verwendungsmöglichkeiten – ist sicher mit ein Grund für den geringen Bekanntheitsgrad. Die Anzahl möglicher Anwendungsfälle ist unserer Meinung nach überschaubar, aber sie existieren. In dieser Ausgabe der unbekannten Kostbarkeiten werden wir zwei Beispiele der Verwendung von ClassValue vorstellen. "Wir" sind dieses Mal Markus Karg, dem regelmäßigen Java-aktuell-Leser als Autor der Eclipse Corner bekannt, und Bernd Müller. Die Idee und die maßgeblichen Arbeiten am Artikel gehen auf Markus zurück.

#### **Die Verwendungsmöglichkeiten der Klasse Class-Value**

Den ersten Satz zur Beschreibung der Klasse ClassValue im Package java.lang haben wir oben schon wiedergegeben. Hier nun der volle Wortlaut: "*Lazily associate a computed value with (potentially) every type. For example, if a dynamic language needs to construct a message dispatch table for each class encountered at a message send call site, it can use a ClassValue to cache information needed to perform the message send quickly, for each class encountered.*" *[1]*

Man sieht, dass der Autor der Klasse dynamische Sprachen, beziehungsweise deren Implementierungen, als potenzielle Anwendungsfälle sieht. In der Tat zeigt eine kurze Internet-Recherche, dass zum Beispiel Scala und Groovy die Klasse verwenden. Aber auch in der Java-Welt gibt es manchmal die Anforderung, (beliebige) Informationen an (beliebige) Typen (hier: Klassen) zu binden. Dies soll an zwei Beispielen konkretisiert werden: einem On-Demand-Hash-Code und dem Augmentieren von Business-Objekten mit Technikdetails.

#### **On-Demand-Hash-Code**

Im OpenJDK-Projekt Lilliput *[2]* wird daran gearbeitet, die Größe von Objekt-Headern und anderen Objektverwaltungsinformationen in der JVM zu minimieren. Eine Motivation hierfür ist, dass weniger Zeit in die Garbage Collection investiert werden muss, da insgesamt mehr Java-Objekte im gleichen Speicherbereich unterzubringen sind. Ein dazu diskutierter Ansatz ist der Verzicht auf einige Meta-Informationen eines jeden Java-Objektes, beispielsweise des Identitäts-Hash-Codes, also jenes statischen Wertes, den die Methode System.identityHashCode(Object) liefert. Dieser Wert wird als weitgehend ungenutzt betrachtet, aber trotzdem berechnet und die JVM muss ihn für jede Instanz jeder Klasse speichern. In Summe benötigt sie dazu erhebliche Mengen an Speicher.

Könnte man also auf diese 32 Bit pro Java-Objektinstanz verzichten oder zumindest nur dann Speicher für den Hash-Code belegen, wenn das betreffende Objekt auch wirklich nach seinem Hash-Code gefragt wird? Und viel wichtiger: Wie kann man ein Feld bei Bedarf zur Laufzeit an eine Klasse respektive eine Objektinstanz anfügen? Tatsächlich geht das über den Umweg eines ClassValue, wie der folgende Quellcode am Beispiel eines hypothetischen Umbaus von System. identityHashCode(Object) demonstriert *(siehe Listing 1)*.

```
public static int identityHashCode(Object o) {
 return HashCodeCache.get(o);
}
```
*Listing 1*

Die verwendete Klasse HashCodeCache ist in *Listing 2* abgebildet. Der Code ist vollständig funktional, aber aus didaktischen Gründen stark vereinfacht. Das OpenJDK-Team würde zur Vermeidung der Boxing-/ Unboxing-Kosten definitiv die generische WeakHashMap durch eine auf den Anwendungszweck optimierte IntHashMap ersetzen.

Das Beispiel ist verblüffend kurz, aber effektiv, und besteht genau genommen nur aus zwei Zeilen des zur Laufzeit ausgeführten, prozeduralen Codes. Die ganze Magie steckt in den JRE-Bestandteilen ClassValue und WeakHashMap. Wie man sieht, wird keineswegs wirklich dynamisch ein Feld an ein Objekt angefügt, sondern unter Ignoranz jeglicher Objektorientierung der virtuellen Maschine erklärt, sie möge sich über zwei Maps behelfen – eine hängt den ClassValue (hier: die zweite Map) an die Klasse, die zweite merkt sich (ohne die Garbage Collection zu verhindern) den ersten jemals berechneten Hash-Code einer Objektinstanz. In der Summe wird nur Speicher für jene Klassen und Instanzen verbraucht, deren Hash-Code mindestens einmal benötigt wurde, die noch referenziert werden, und somit noch nicht durch den Garbage Collector entsorgt werden können.

Ganz nebenbei bemerkt: Ab einer bestimmten Komplexität der Hash-Methode, beziehungsweise Anzahl und Typen der beteiligten Variablen, kann die Verwendung dieses Cache auch nützlich für die Implementierung der Methode Object.hashCode() in Projekten des Lesers sein; ein Microbenchmark mit JMH sollte Aufschluss bringen, wann der Break-Even-Point erreicht ist. Sofern jedoch von vorneherein feststeht, dass die eigene Klasse auf jeden Fall einmal in einer Collection landen wird, ist es sinnvoll, gleich einen vorberechneten Hash-Code in einem gewöhnlichen internen Feld zu speichern. Der Mehraufwand für den ClassValue lohnt nur dann, wenn diese Verwendungsform nicht bekannt oder zumindest unwahrscheinlich ist.

#### **Augmentieren von Business-Objekten**

Kommen wir zum zweiten Beispiel. Markus ist stets auf Separation of Concerns und verständlichen Code bedacht und sah sich mit einem simplen Problem konfrontiert: Der Zustand eines Geschäftsobjekts sollte über ein externes API (zum Beispiel HTTP) mit einem Schlüssel adressiert werden können, der sich nicht aus dem Zustand des Objekts ableiten lässt, da er rein durch die Speicherform, also technisch bedingt ist, und nicht Teil des Domänenmodells ist. Unter Informatikern: Es kommt ein nicht-natürlicher Primärschlüssel zum Einsatz, zum Beispiel eine vom Speichersystem automatisch vergebene UUID. Wie jedoch kann man bei Auflistung aller gespeicherten Objekte den Code sauber, also frei von rein technischen Sachverhalten halten, das heißt, eine Liste rein mit den Geschäftsdaten zurückgeben, ohne explizit auch die technisch ja durchaus benötigten Schlüssel stets mitzugeben?

Schauen wir uns die Ausgangslage, also den unsauberen Code, in Form einer klassischen JAX-RS-Anwendung an, der das Ganze mittels Map löst *(siehe Listing 3)*.

```
public record Book (String isbn, String title) {}
@Inject
private BookStore store;
@GET 
@Path("books")
public Map<UUID, Book> list() {
  return store.list();
}
```

```
Listing 3
```
Tatsächlich widerspricht es modernen Software-Engineering-Grundsätzen, dass Business-Modell mit technischen Sachverhalten zu verunreinigen. Dass ein Buch aus internen, technischen Gründen des BookStore einen Schlüssel in Form einer UUID besitzt, sollte in der JAX-RS-Ressource nicht zu erkennen sein. Schöner wäre es, dies der Technologie-Anpassungsebene, im JAX-RS-Terminus einem MessageBodyWriter oder WriterInterceptor, zu überlassen, wodurch der Code wieder rein business-orientiert wird *(siehe Listing 4)*.

```
private static class HashCodeCache extends ClassValue<Map<Object, Integer>> {
 private static final HashCodeCache SINGLETON = new HashCodeCache();
 private HashCodeCache() {};
 static int get(Object o) {
      return SINGLETON.get(o.getClass()).computeIfAbsent(o, Object::hashCode);
  }
 @Override
 protected Map<Object, Integer> computeValue(Class<?> ignored) {
     return new WeakHashMap<Object, Integer>();
  }
}
```

```
Listing 2
```

```
@GET 
@Path("books")
public List<Book> list() {
  return store.list();
}
```
*Listing 4*

Die störende UUID ist nun zwar verschwunden, doch auf HTTP-Ebene ist es weiterhin zwingend notwendig, dem Aufrufer einen URI mitzuteilen, der eben jene UUID enthält. Woher aber soll der MessageBodyWriter beim Rendern des JSON-Ergebnisses wissen, wie die UUID jedes Buches lautet? Die Lösung liegt auch in diesem Fall in einem ClassValue. Die in *Listing 5* dargestellte Klasse ID erbt von ClassValue und realisiert dies. Die Verwendung der Klassen Book und UUID dienen der besseren Verständlichkeit im Rahmen dieses Artikels. Der Produktiv-Code verwendet ausschließlich die Klasse Object, da die tatsächlichen Datentypen von Payload (JAX-RS Entity) und Adresse (JAX-RS URI) für Produzenten und Konsumenten und ebenso für den ClassValue irrelevant sind.

Im Unterschied zum ersten Beispiel wird der zugeordnete Wert hier nicht durch den ClassValue selbst berechnet, sondern explizit über die Methode ID.assign(Book, UUID) zugewiesen. Dies erfolgt durch den Produzenten der Adresse, in diesem Fall also den BookStore. Das Auslesen geschieht in einem WriterInterceptor per ID.of(Book), der dann per setEntity() jedes Buch durch einen Map.Entry<Book, UUID> ersetzt. Der MessageBodyWriter erhält somit also wieder eben jene Kombination, nur nicht von der Business-Ebene (Ressource), sondern von der Technik-Ebene (WriterInterceptor). Aus Platzgründen, und da es thematisch zu weit abschweift, verzichten wir auf die Darstellung des MessageBodyWriter und WriterInterceptor.

```
public class ID extends ClassValue<Map<Book, UUID>> {
 private static final ID SINGLETON = new ID();
 private ID() {};
 public static void assign(Book book, UUID id) {
      SINGLETON.get(Book.class).put(book, id);
  }
 public static UUID of(Book book) {
      return SINGLETON.get(Book.class).get(book);
  }
 @Override
 protected Map<Book, UUID> computeValue(Class<?> ignored) {
      return new WeakHashMap<Book, UUID>();
  }
```

```
Listing 5
```
}

Wieso benutzen wir nicht einfach direkt einen WeakHashMap-Singleton statt eines ClassValue-Singletons? Der Grund ist, dass wir uns hier in einer Jakarta-EE-Umgebung bewegen, somit für Produzenten und Konsumenten von Buch-IDs separate Classloader-Hierarchien Anwendung finden könnten, die im schlimmsten Fall nichts gemeinsam haben außer der Java-Runtime. Entsprechend würden zwei Singletons existieren, einer, in den geschrieben werden würde,

und einer, aus dem gelesen werden würde, womit die Kommunikation nicht gewährleistet wäre. Gerade für Jakarta-EE-Einsteiger eine schwer zu erkennende Fehlerquelle.

#### **Zusammenfassung**

Die Klasse ClassValue erlaubt es, praktisch beliebige Informationen an eine Klasse zu binden. Ihre Verwendung empfiehlt sich, wenn ein Attribut einer Klasse nur bei sehr wenigen Instanzen von seinem Initialwert abweicht oder, wenn ein zusätzliches Attribut benötigt wird, das aber nicht zu einer existierenden Klasse hinzugefügt werden kann oder soll. Im ersten Fall, der Abweichung vom Initialwert, wird Speicherplatz gespart. Der zweite Fall, das Hinzufügen eines Attributs, wird praktiziert, wenn der Quell-Code nicht vorliegt, oder aus methodischen Gründen, im Beispiel etwa Separation of Concerns, wenn die Code-Qualität erhöht werden soll.

#### **Referenzen**

- [1] *https://docs.oracle.com/javase/7/docs/api///java/lang/Class-Value.html*
- [2] *Lilliput. https://openjdk.org/projects/lilliput/*

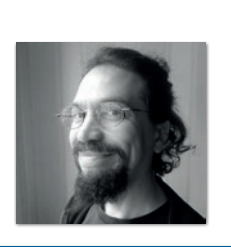

**Markus Karg** *markus@headcrashing.eu*

Markus Karg ist Entwicklungsleiter eines mittelständischen Softwarehauses sowie Autor, Konferenzsprecher und Consultant. JAX-RS hat der Sprecher der Java User Group Goldstadt von Anfang an mitgestaltet, zunächst als freier Contributor, seit JAX-RS 2.0 als Mitglied der Expert Groups JSR 339 und JSR 370.

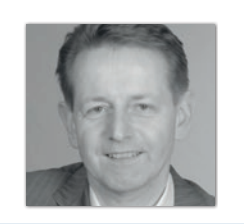

**Bernd Müller** Ostfalia *bernd.mueller@ostfalia.de*

Nach seinem Studium der Informatik und der Promotion arbeitete Bernd Müller für die IBM und die HDI Informationssysteme. Er ist Professor, Geschäftsführer, Autor mehrerer Bücher zu den Themen JSF und JPA, sowie Speaker auf nationalen und internationalen Konferenzen. Er engagiert sich im iJUG und speziell in der JUG Ostfalen.

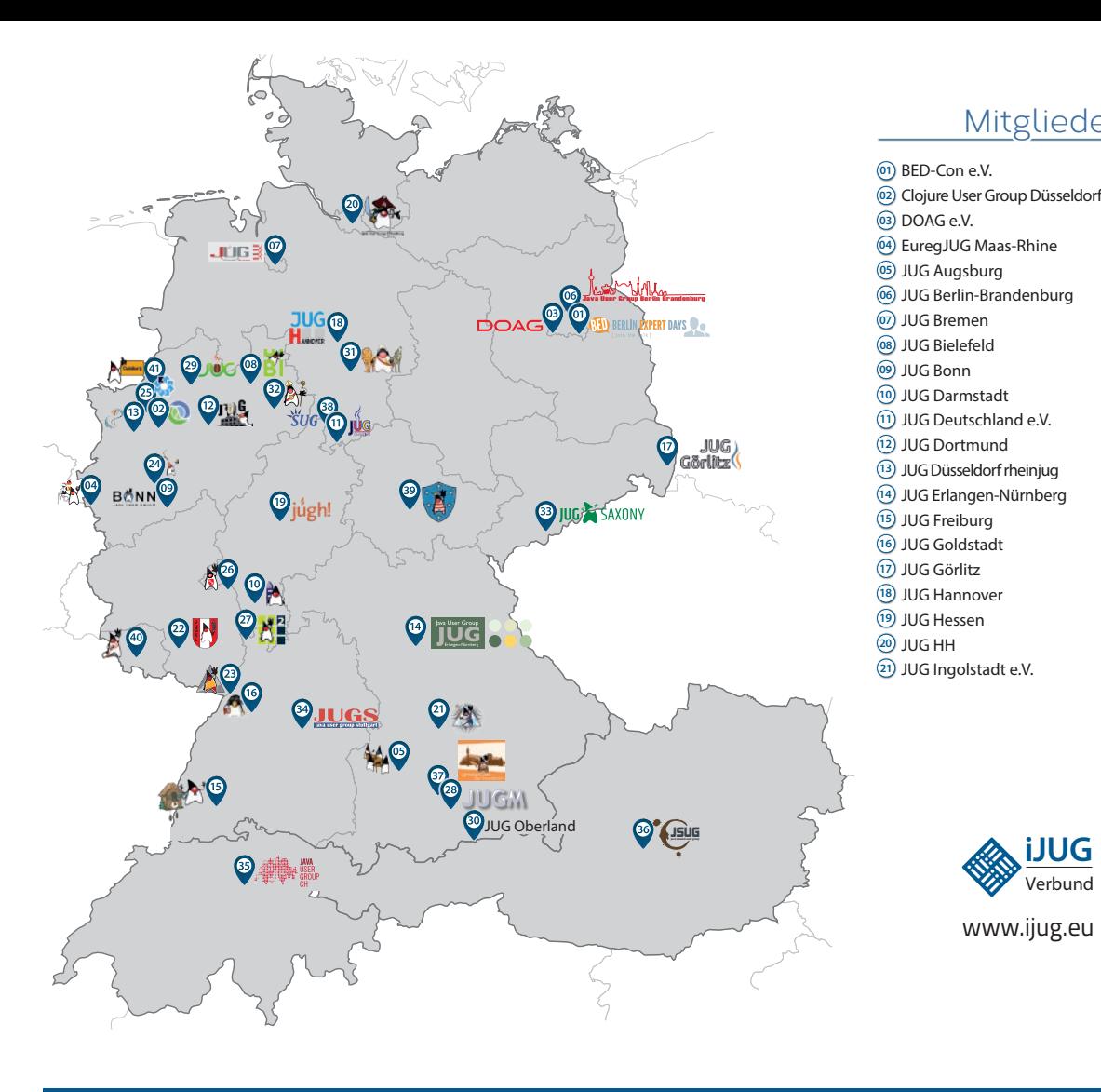

#### Mitglieder des iJUG

- JUG Kaiserslautern **22**
- JUG Karlsruhe **23**
- JUG Köln **24**
- Kotlin User Group Düsseldorf **25**
- JUG Mainz **26**
- JUG Mannheim **27**
- JUG München **28**
- JUG Münster **29**
- JUG Oberland **30**
- JUG Ostfalen **31**
- JUG Paderborn **32**
- JUG Saxony **33**
- JUG Stuttgart e.V. **34**
- JUG Switzerland **35**
- JSUG **36**
- Lightweight JUG München **37**
- SUG Deutschland e.V. **38** JUG Thüringen **39**
- JUG Saarland **40**
- JUG Duisburg **41**

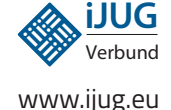

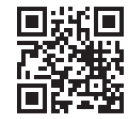

*aktuell*

**ege in die Cloud Welches Format für** 

#### l Imnr Clojure User Group Düsseldorf **01 12 23 34** Impressum **02 13 24 35**

DOAG e.V. Java aktueli wii u Java User Groups e.V. (iJUG) (Tempelhofer Weg 64, Andreas Badelt, Marcus Fihlı 12347 Berlin, *www.ijug.eu*) herausgegeben. Manuel Mauky, Bernd Mülle Es ist das User-Magazin rund um die Program-**Benjamin Nothdurft, Daniel** miersprache Java im Raum Deutschland, Oster- Bennet Schulz reich und Schweiz. Es ist unabhängig von Oracle und vertritt weder direkt noch indirekt deren **1**  $w$ irtschaftliche Interessen. Vielmehr vertritt es  $\qquad \qquad \mu$ JUG Erlangen-Nürnberg enverbung<br>. **03 14 25 36 04 15 26 37** Java aktuell wird vom Interessenverbund der die Interessen der Anwender an den Themen rund um die Java-Produkte, fördert den Wissensaustausch zwischen den Lesern und informiert über neue Produkte und Technologien.

JUG Düsseldorf rheinjug

Java aktuell wird verlegt von der DOAG Dienstleistungen GmbH, Tempelhofer Weg 64, 12347 Berlin, Deutschland, gesetzlich vertreten durch den Geschäftsführer Fried Saacke, deren Unternehmensgegenstand Vereinsmanagement, Veranstaltungsorganisation und Publishing ist.

Die DOAG Deutsche ORACLE-Anwendergruppe e.V. hält 100 Prozent der Stammeinlage der DOAG Dienstleistungen GmbH. Die DOAG Deutsche ORACLE-Anwendergruppe e.V. wird gesetzlich durch den Vorstand vertreten; Vorsitzender: Björn Bröhl. Die DOAG Deutsche ORACLE-Anwendergruppe e.V. informiert kompetent über alle Oracle-Themen, setzt sich für die Interessen der Mitglieder ein und führen einen konstruktivkritischen Dialog mit Oracle.

Redaktion: Sitz: DOAG Dienstleistungen GmbH ViSdP: Fried Saacke Redaktionsleitung: Lisa Damerow Kontakt: redaktion@ijug.eu

Redaktionsbeirat: Andreas Badelt, Marcus Fihlon, Markus Karg, Manuel Mauky, Bernd Müller, Benjamin Nothdurft, Daniel van Ross, Bennet Schulz JUG Thüringen

JUG Switzerland

Titel, Gestaltung und Satz: Alexander Kermas, DOAG Dienstleistungen GmbH

JUG Köln

Bildnachweis: Titel: Bild © Designed by Freepik *https://freepik.com* S. 12: Bild © vector4stock *https://freepik.com* S. 16 + 17: Bild © Designed by fullvector *https://freepik.com* S. 24 + 25: Bild © Designed by Ddraw *https://freepik.com* S. 34 + 35: Bild © Designed by pch.vector *https://freepik.com* S. 38 + 39: Bild © Designed by rawpixel.com *https://freepik.com* S.  $44 + 45$ : Bild © anttoniart *https://stock.adobe.com* S. 52 + 53: Bild © AI generiert by GBTaylor *https://pixabay.com* S. 60 + 61: Bild © Designed by redgreystock *https://freepik.com* S. 63: Bild © Designed by storyset *https://freepik.com*

Anzeigen: DOAG Dienstleistungen GmbH Kontakt: sponsoring@doag.org Mediadaten und Preise:

*www.doag.org/go/mediadaten*

Druck:

WIRmachenDRUCK GmbH *www.wir-machen-druck.de*

Alle Rechte vorbehalten. Jegliche Vervielfältigung oder Weiterverbreitung in jedem Medium als Ganzes oder in Teilen bedarf der schriftlichen Zustimmung des Verlags.

Die Informationen und Angaben in dieser Publikation wurden nach bestem Wissen und Gewissen recherchiert. Die Nutzung dieser Informationen und Angaben geschieht allein auf eigene Verantwortung. Eine Haftung für die Richtigkeit der Informationen und Angaben, insbesondere für die Anwendbarkeit im Einzelfall, wird nicht übernommen. Meinungen stellen die Ansichten der jeweiligen Autoren dar und geben nicht notwendigerweise die Ansicht der Herausgeber wieder.

#### Inserentenverzeichnis

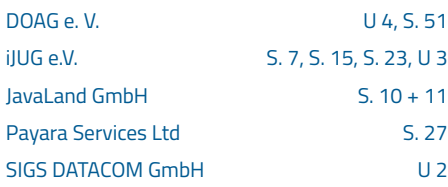

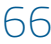